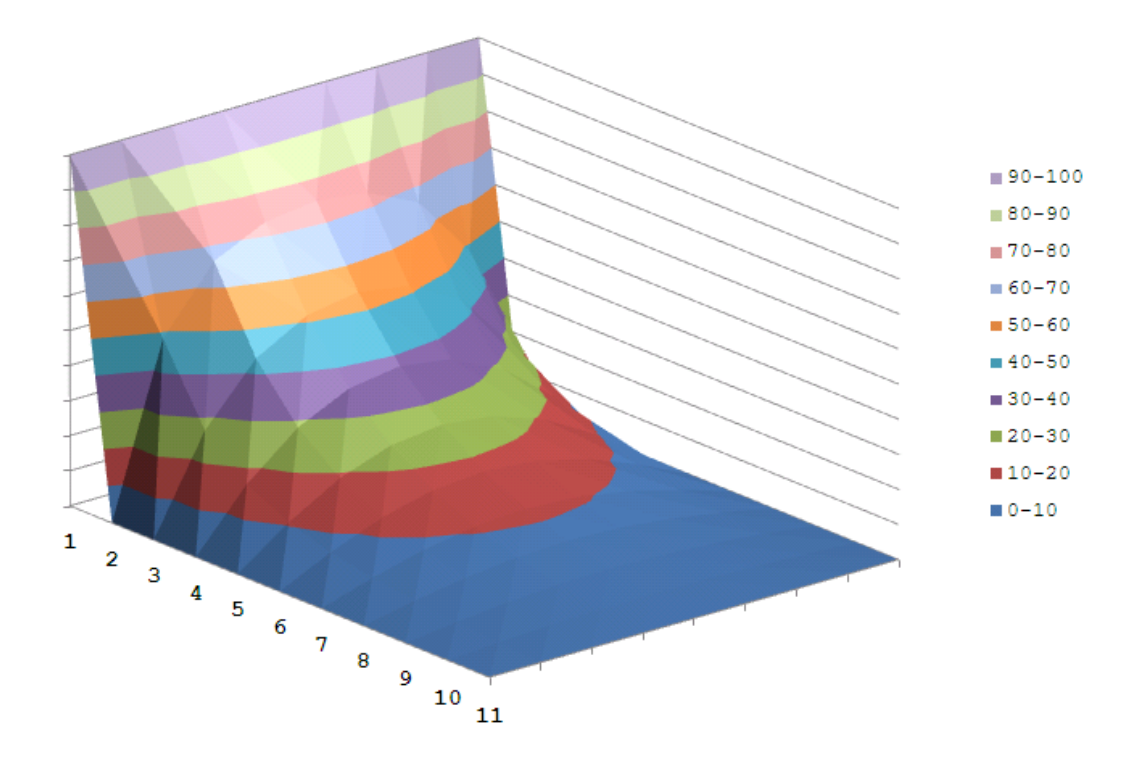

## **EP 208**

### **Computational Methods in Physics Lab Sheets**

**Feb 2014**

#### **SOURCES OF ERRORS**

#### **Task 1 - Truncation Errors**

The first derivative (gradient) of a function can be approximated by the Forward Difference Approximation:

FDA =  $(f(x+h)-f(x))/h + O(h)$ 

where h is small but not zero. Write a program that computes, using the FDA, at  $x = 4.0$ , for h = 0.01, the first derivative of the function:

 $f(x) = 3.4 + 18.7x - 1.6x^2$ 

*Hint: use double precision to avoid significant round-off errors confusing the results.*

#### **Task 2 - Round-off Errors**

- 1. What is the result of your FDA program with all the variables in single-precision (float) for  $h = 10^k$  where  $k = 1, 2, ..., 9$
- 2. What is the result of your FDA program with all the variables in double-precision for  $h = 10^k$  where  $k = 1, 2, ..., 9$
- 3. What do you expect to be the output of the following programs?

```
#include <iostream>
#include <iomanip>
#include <cmath>
using namespace std;
int main()
{
  float x = 45 * M PI/180.0;
 float a = cos(x);float b = sin(x);
 float c = sqrt(a*a + b*b);
   cout << setprecision(10)
       << fixed << c << endl;
}
                                        #include <iostream>
                                        #include <iomanip>
                                        #include <cmath>
                                        using namespace std;
                                        int main()
                                        {
                                           double a=0.0;
                                           while(true) {
                                            a = a + 0.1; cout << setprecision(20) 
                                                  << fixed << a << endl;
                                             if ( a == 1.0 ) break;
                                              getchar();
                                           }
                                        }
```
#### **NUMERICAL DIFFERENTIATION**

Consider the function  $f(x) = x^2 + e^{-x}$ .

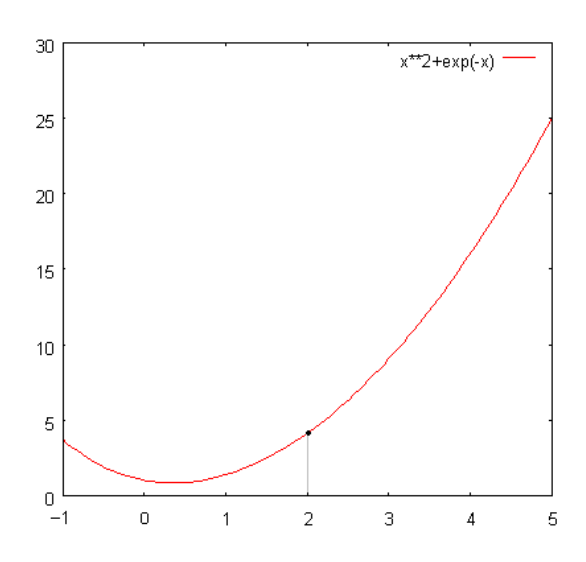

#### **Task 1**

Evaluate F'(2) and F''(2) analytically.

#### **Task 2**

Write a computer program to evaluate first derivative and compare the accuracy of FDA, CDA and REA.For this use  $h = 0.01$ , and double precision data.

#### **Task 4**

Write a computer program to evaluate second derivative and compare the accuracy of FDA, CDA and REA. For this use  $h = 0.01$ , and double precision data.

#### **Task 5**

The file **rockect.txt** contains two columns of data for a rocket. First column is time in seconds and second is upward velocity in m/s. By using CDA, compute the acceleration of the rocket as a function of time. Also plot acceleration vs time graph of the rocket.

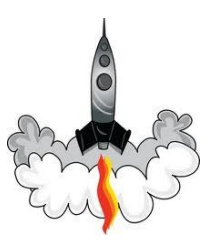

*Download:* <http://www1.gantep.edu.tr/~bingul/ep208/data/rocket.txt>

#### **ROOT FINDING**

For the function  $f(x) = exp(x) - 3x^2$ 

#### **Task 1**

Roughly, determine the roots of F(x) graphically.

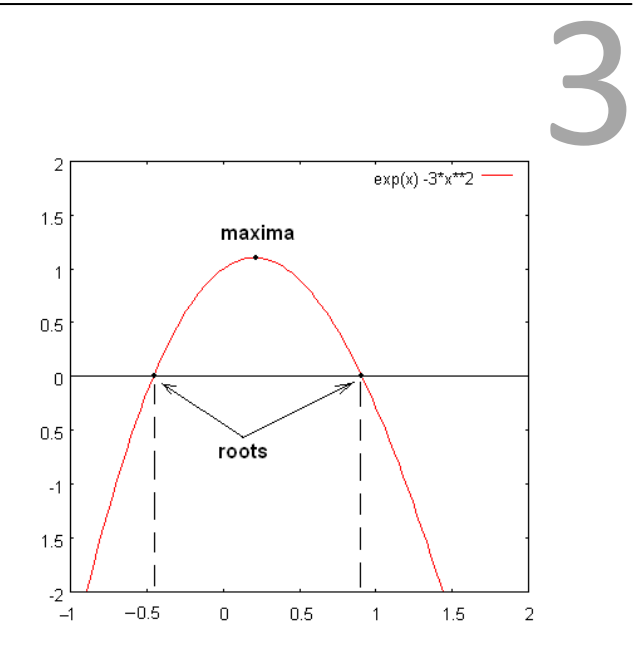

#### **Task 2**

Using the bisection method, write a program evaluate to at least 6 decimal place accuracy the root of  $f(x)$ . Let the initial bracket be  $[0.5, 1.5]$ .

*Question: For the bisection method, theoretically, how many iterations is expected for the required accuracy of 6 dp? (Answer: 19 iterations).*

#### **Task 3**

Implement the *Newton-Raphson* root-finding algorithm given in the lecture into computer program. Using the program, evaluate to at least 6 decimal place accuracy the root of the function F(x) starting from  $x_1 = 1.5$ .

#### **Task 4**

Aerospace engineers sometimes compute the trajectories (path) of projectiles like rockets. A trajectory of a rocket is defined by a (x, y) coordinates and is modeled by

$$
y = y_0 + (\tan \theta)x - \frac{g}{2v_0^2 \cos^2 \theta}x^2
$$

Write a program to find the appropriate initial angle  $\theta$  for  $v_0 = 200$  m/s,  $x = 1950$  m,  $y_0 = 28$  m and  $y_1 = 123$  m.

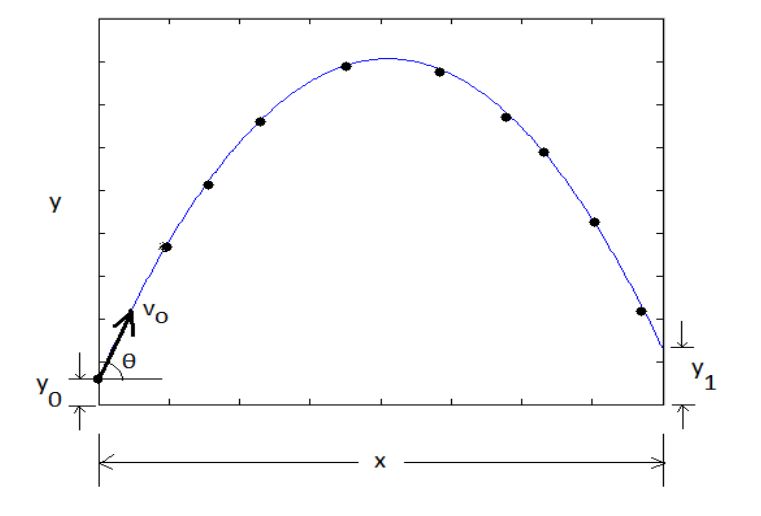

#### **Taks 5**

Implement the *Newton's Square-Root* algorithm given in the lecture into a program. Use your program to evaluate, to at least 9 decimal place accuracy, the square root of 133. Check the results against your pocket calculator or sqrt(x) intrinsic function.

#### **OPTIMIZATION**

Given the function  $f(x) = exp(x) - 3x^2$ .

#### **Task 1**

Roughly, determine the extremum point of f(x) graphically. Is is maxima or minima?

#### **Task 2**

Implement *Newton's method* and *Modified Newton's method* for finding extrema of a function f(x) given in the lecture into computer programs. Using your computer programs, find extremum of the function f(x) (for  $-0.5 < x < 1.5$ ) to 6 decimal place accuracy.

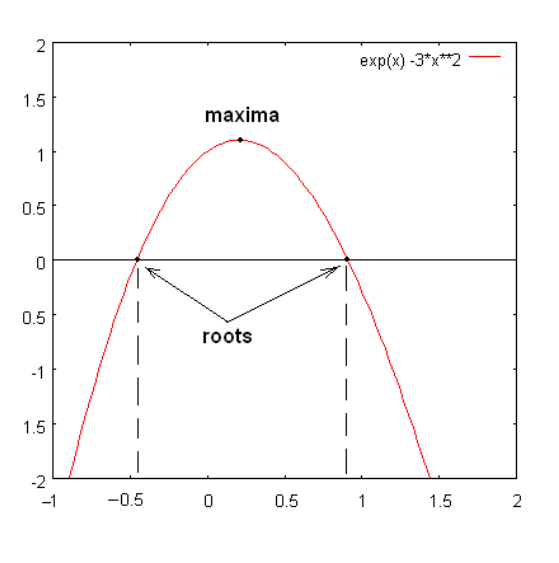

#### **Task 3**

Design an optimum conical container that has a cover and walls of negligible thickness. The container is to hold  $0.2 \text{ m}^3$  waste water. Write a program that minimizes the area of its top and sides.

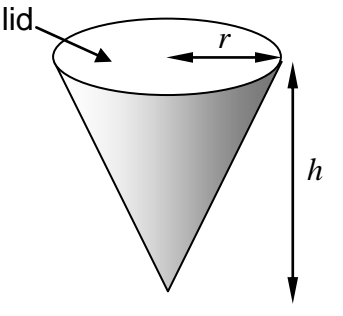

#### **Task 4**

As shown in figure, a child starts to swing at an initial angle  $\theta_0 = 60^\circ$  from point A. Then, he passes though the minimum point B. At point C where the angular position is  $θ < θ<sub>0</sub>$  he jumps from swing and falls down at a distance x from point B. Write a program to find the optimal value of θ such that he can reach the maximum distance from the minimum point of the swing. Assume that the height and length of the swing are  $h = 0.5$  m and  $L = 2.5$  m respectively.

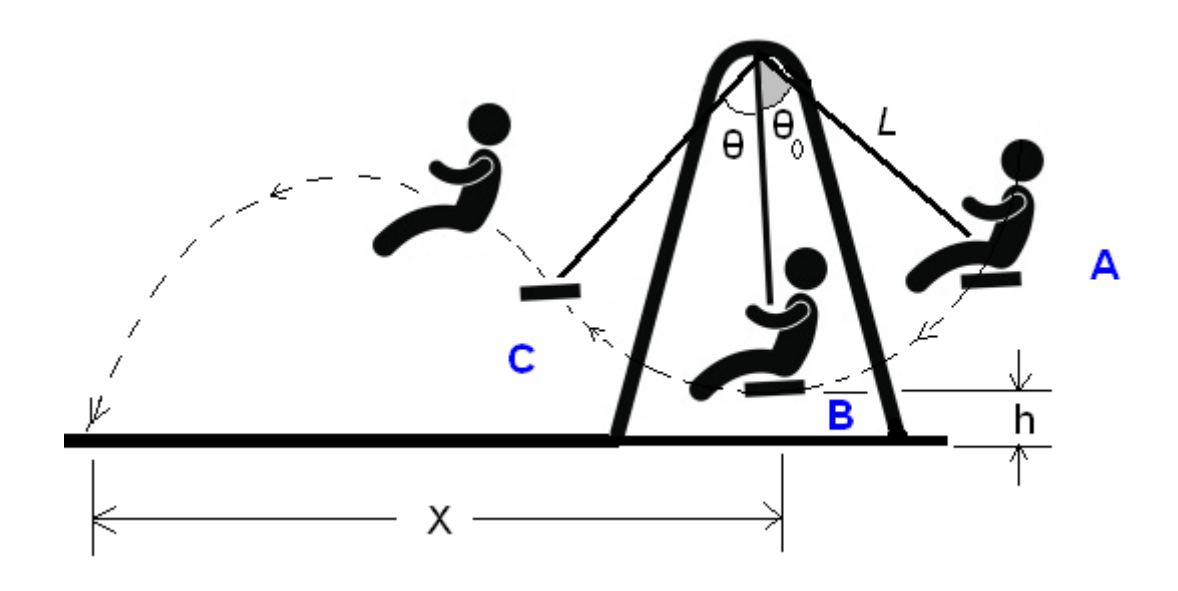

#### **NUMERICAL INTEGRATION**

#### **Task 1**

Write a computer program to integrate the following functions for  $n = 100$  equally spaced segments using the Trapezoidal Formula and the Simpson's Formula.

(a) 
$$
\int_{-4}^{+4} \sqrt{4 - x^2} dx
$$
  
(b) 
$$
\int_{-4}^{+3} \exp(-x^2/2) dx
$$

 $-3$ 

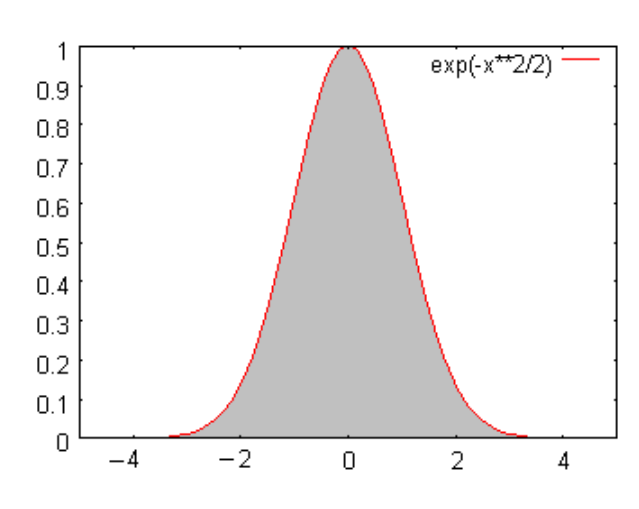

5

#### **Task 2**

The rate of flow of wastewater in an open channel has been measured and the data given right obtained. Determine the total flow in  $m<sup>3</sup>$  for 120 min using (a) Trapezoidal method (b) Simpson's method **Time Flow (min) (m<sup>3</sup>/min) ----- --------** 0 665 10 705 20 780 30 830 40 870 50 890 60 860 70 800 80 725 90 670 100 640 110 620 120 600

You can plot the data using gnuplot program: gnuplot> plot "data.txt" title "Wastewater Flow"

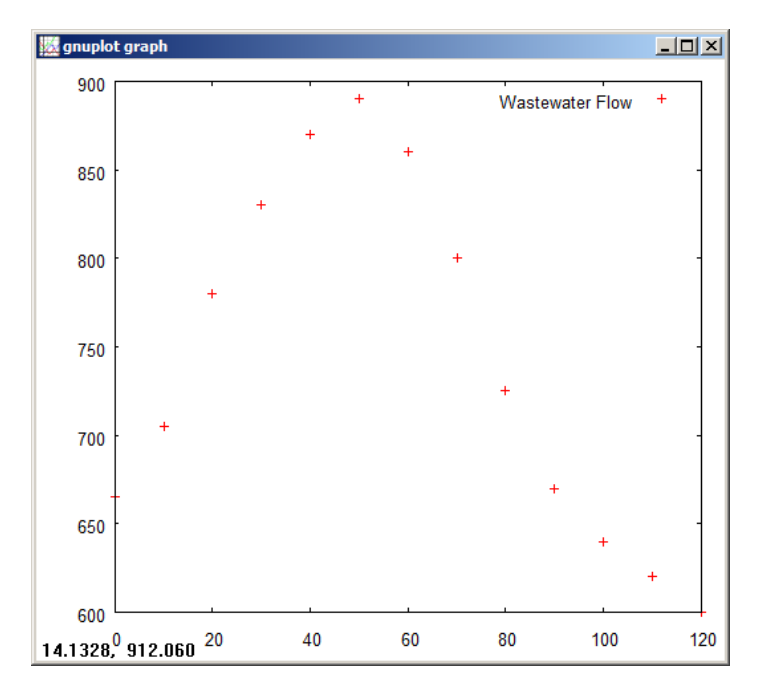

#### **SOLUTIONS OF DIFFERENTIAL EQUATIONS (INITIAL VALUE PROBLEMS)**

#### **Task 1**

Solve the initial value problem via the simple-Euler method for the range:  $1 \le x \le 5$  with h = 0.4.

$$
\frac{dy}{dx} = \frac{y}{x} + x \text{ ; } y(1) = 0
$$

Compare the results with the analytical solution:  $y(x) = x^2 - x$ .

#### **Task 2**

Solve the same initial value problem in Task 1 by using second and forth order Runge-Kutta methods.

#### **Task 3**

A charging R-C circuit is governed by the  $1<sup>st</sup>$  order D.E.

$$
\frac{dq}{dt} = \frac{V_0 C - q}{RC} \quad ; \quad q \quad 0 = 0
$$

where  $R = 100 \text{ k}\Omega$ ,  $C = 1 \mu\text{F}$ , charging voltage  $V_0 = 12 \text{ V}$ . Using the time step of  $h = dt = 0.01$  seconds and evolve the system for 1 seconds. Save your data (t and q) into file (say capacitor.txt). Use gnuplot to construct a graph of *t* vs *q*. Type:

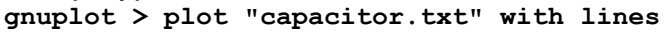

#### **Task 4**

A spring-mass system is governed by the  $2^{nd}$  order D.E.

$$
m\frac{d^2x}{dt^2} + kx = 0 \ ; \ v \ 0 = 0, x \ 0 = 0.2 \ m
$$

where the mass is  $m = 1.01$  kg, the spring constant is  $k = 10$  N/m,  $v = dx/dt$  is the velocity in m/s and x is the displacement in m. Using a time step of  $h = dt = 0.05$  s, evolve the system for 10 seconds.

Save your data (t, x, v) into file (say spring.txt). Using gnuplot, construct a graphs of t-x and t-v and t-x-v. Type **gnuplot > plot "datafile.txt " using 1:2**

**gnuplot > plot "datafile.txt " using 2:3 gnuplot > splot "datafile.txt " using 1:2:3**

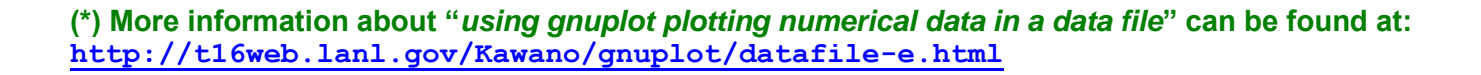

\_\_\_\_\_\_\_\_\_\_\_\_\_\_\_\_\_\_\_\_\_\_\_\_\_\_\_\_\_\_\_\_\_\_\_\_\_\_\_\_\_\_\_\_\_\_\_\_\_\_\_\_\_\_\_\_\_\_\_\_\_\_\_\_\_\_\_\_\_\_\_\_\_\_\_

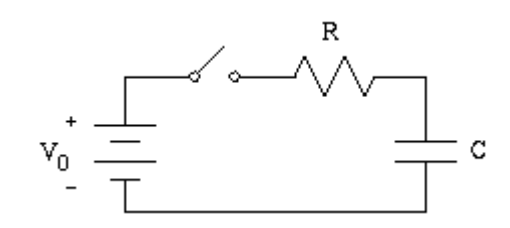

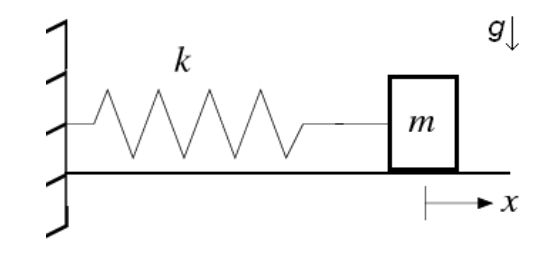

#### **LEAST SQUARE FITTING**

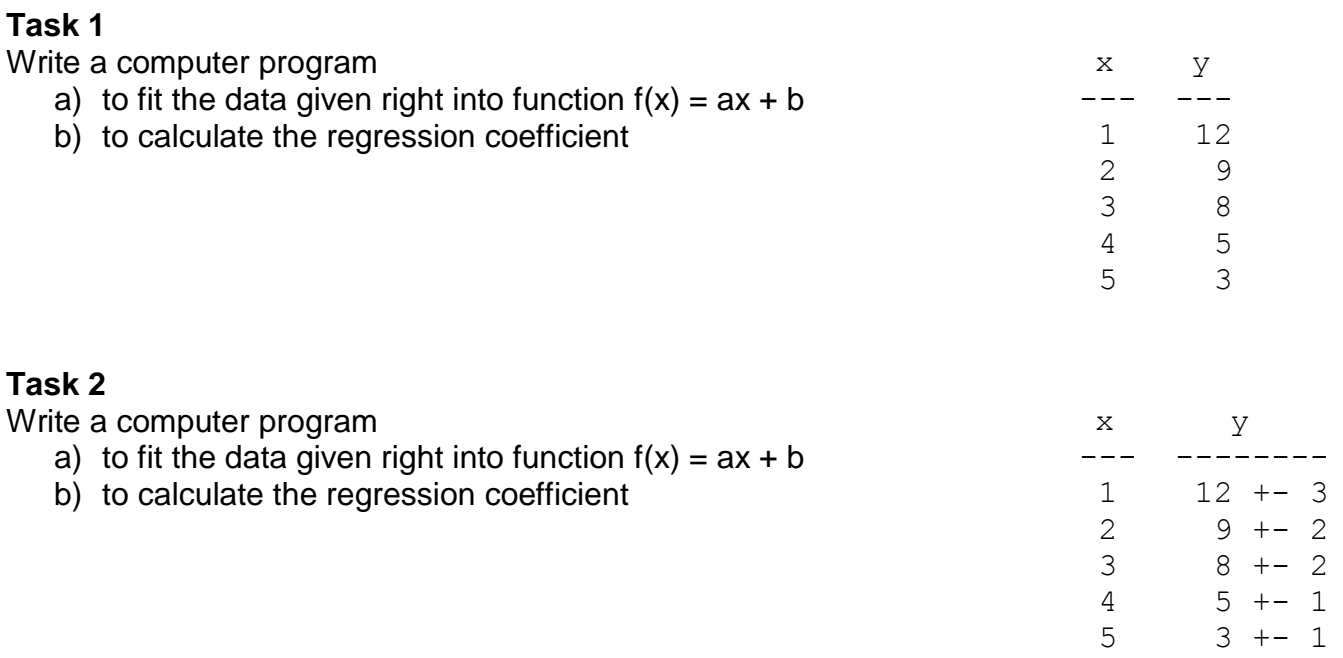

#### **Task 3**

Table given below shows an experimental result of measured length (L) and corresponding measured period (T) of a simple pendulum.

Using least square fitting method, write a computer program a) to determine the gravitational acceleration g in meter/ $s^2$ . b) to calculate the regression coefficient. *Note that the period of a pendulum is given by*  $T = 2^{*}$ *pi* $*(L/g)^{1/2}$ 

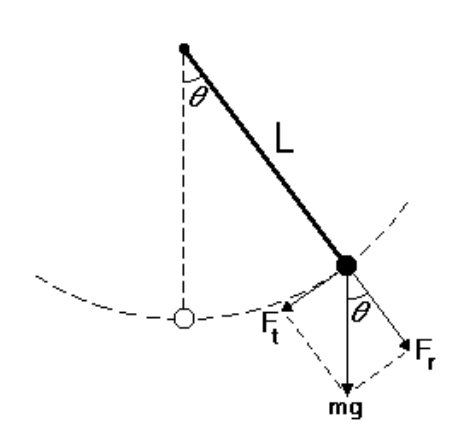

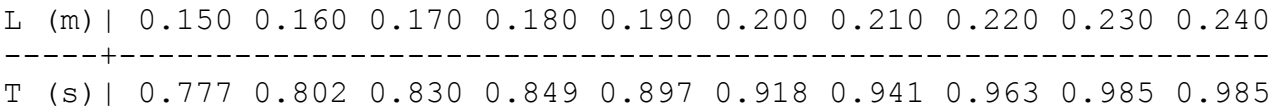

#### **PROBABILITY AND FREQUENCY EXPERIMENTS**

#### **Task 1**

Write a computer program to simulate tossing a coin and output probability of getting head.

#### **Task 2**

Write a computer program to simulate tossing four coins at a time and output probability of getting at least two heads.

#### **Task 3**

Write a computer program to simulate tossing a dice and output probability of getting six.

#### **Task 4**

Write a computer program to simulate tossing five dice at a time and output probability of getting at least two six.

#### **Task 5**

Suppose 1% of items made by a factory are defective. Write a program to find the probability that 6 defective items in a sample of 300 items.

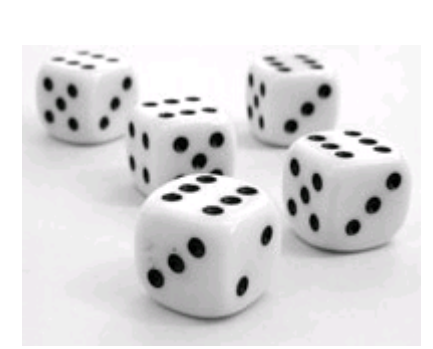

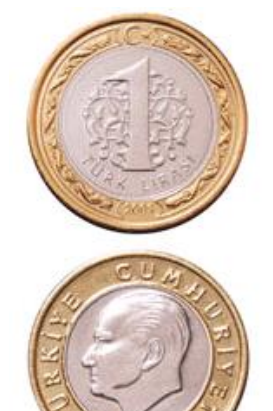

#### **MONTE CARLO METHODS**

#### **Task 1**

The following C++ program can be used to estimate the area of a circle of unit radius.

```
#include <iostream>
using namespace std;
int main()
{
   int i, m=0, n=1000;
   double x, y;
  for (i = 1; i \le n; i++)x = \text{rand}()/(\text{RAND MAX+1.0});y = \text{rand}()/(\text{RAND MAX+1.0});if (x*xy*y < 1.0) m++;
   }
  cout << 4.0*m/n << endl;
}
```
- a) Copy the program, run and check it.
- How many random trials (n) does it take to achieve an accuracy of three decimal places? b) See also: <http://www1.gantep.edu.tr/~bingul/seminar/monte-carlo/src/pi.html>

<http://www1.gantep.edu.tr/~bingul/seminar/monte-carlo/src/pi.exe>

c) Modify it to estimate the volume of a sphere of unit radius.

#### **Task 2**

MC integration of a function  $f(x) = 10 \sin(x)$  over the range  $x = 0$  to  $x = \pi$ .

- a) Write a Monte Carlo integration program to integrate the function  $f(x)$ .
- b) Compare your computed result with the analytical result: *20*.
- c) How many trials (n) are required to achieve an accuracy of three decimal places?
- d) See also: <http://www1.gantep.edu.tr/~bingul/seminar/monte-carlo/src/mc-int.exe>

#### **Task 3**

Write a program to evaluate the following integral:

$$
\int_{0}^{1+2} \int_{-3}^{1+2} (x+y)dxdy
$$